Instructions for adding API's Pepper product to the DataMate 10 Software or PoolCorp 10 Software by LaMotte Company.

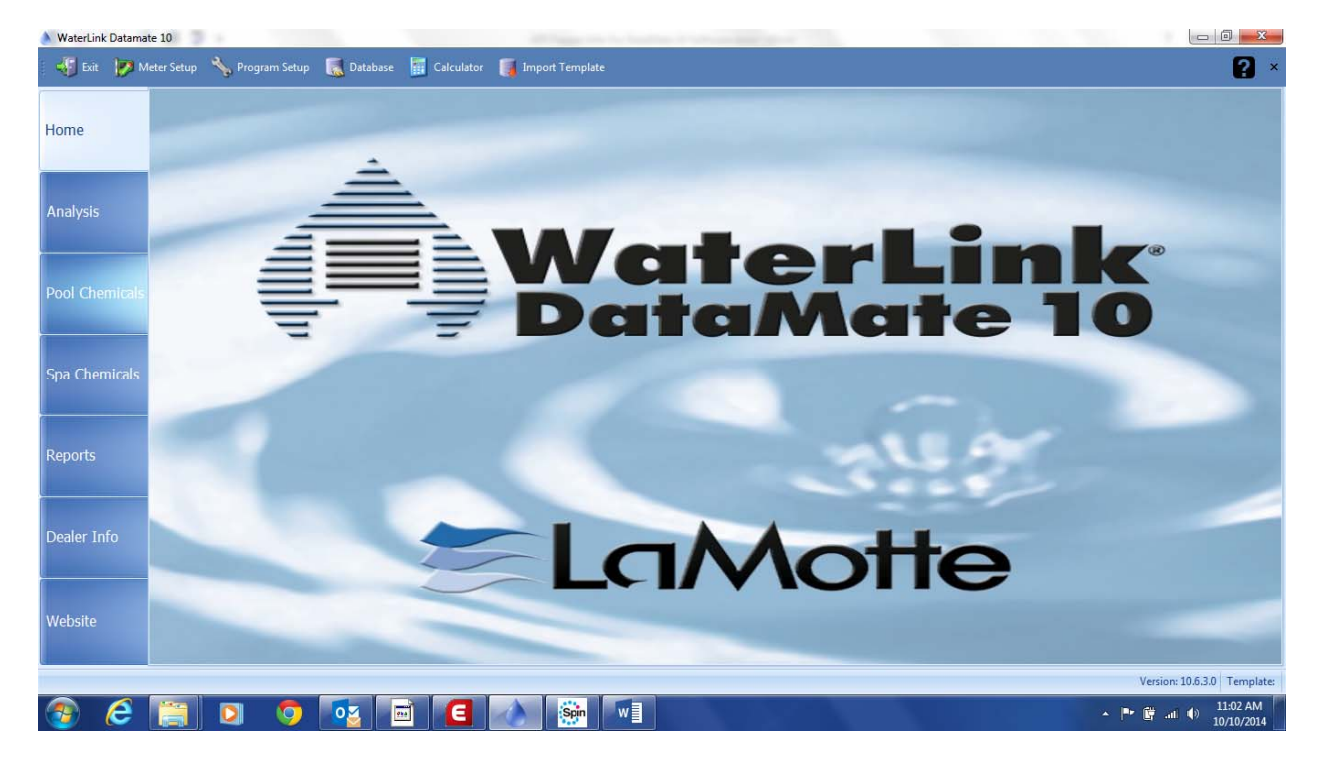

1. On the Home screen click the **Pool Chemicals** button on the left side of the screen.

2. Once you click the Pool Chemicals button the Pool Chemicals section will appear, now click the **Salt Generator** Tab. 

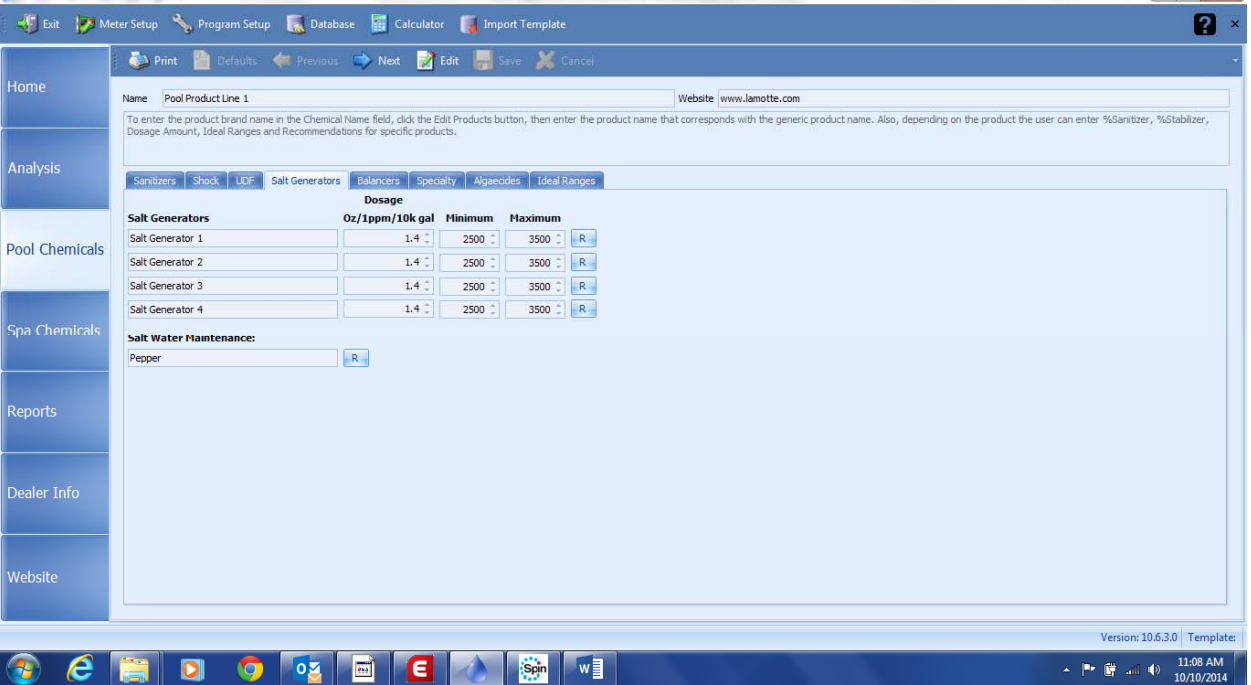

3. Next click the **Edit** button and type or copy in the product name PEPPER in the **Salt Water Maintenance** field. Next click the "**R**" symbol for **Recommendation** next to the Salt Water Maintenance field and type or copy in this text: **Routine Maintenance:** Add 1/2 lb of PEPPER per 10,000 gallons every 2 weeks directly in front of return jet or broadcast over pool surface with pump running.. no waiting to SWIM!

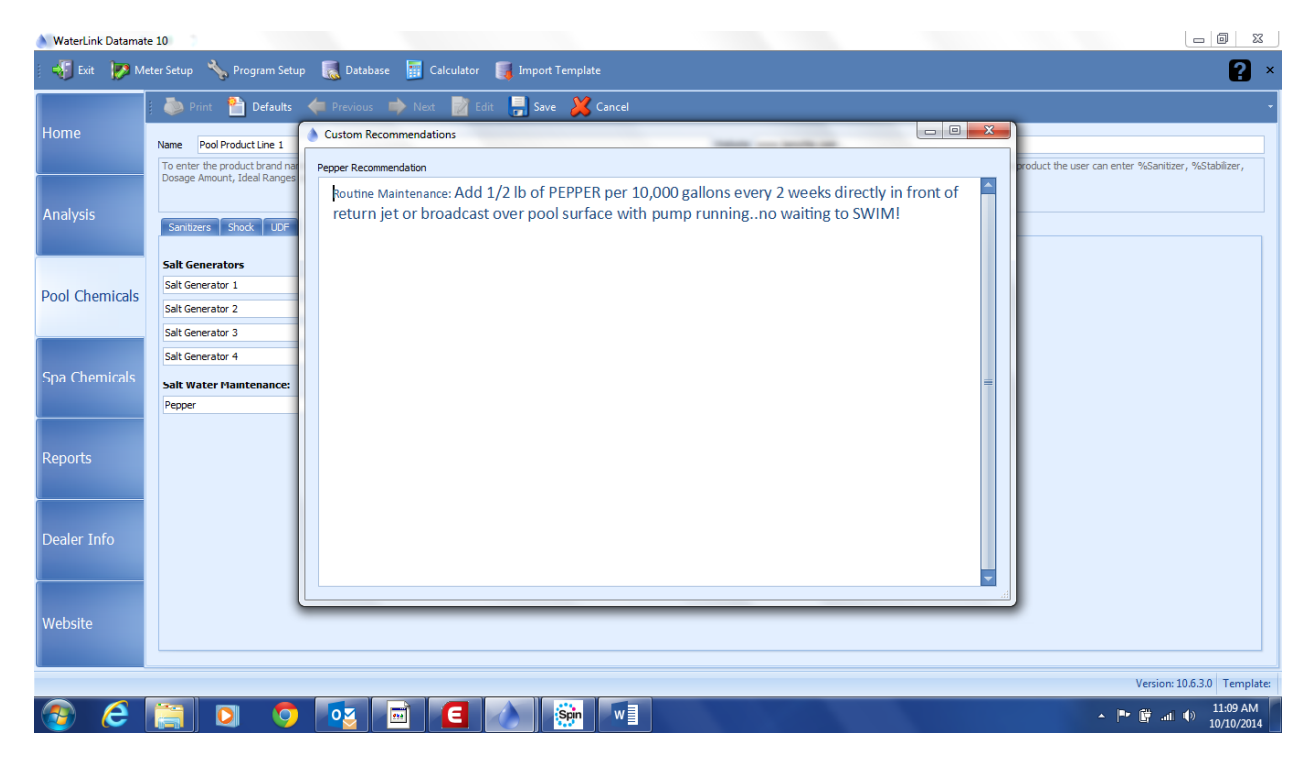

4. Once you have typed or copied the text about PEPPER into the Recommendation section press the **X** to **exi**t the Recommendation section. Next Click the **Save** button and your information has now been saved.

5. When you run a test in the New Pool Test entry section make sure to **check** the box for **Salt Water Maintenance**, so the PEPPER recommendation appears on the printout.

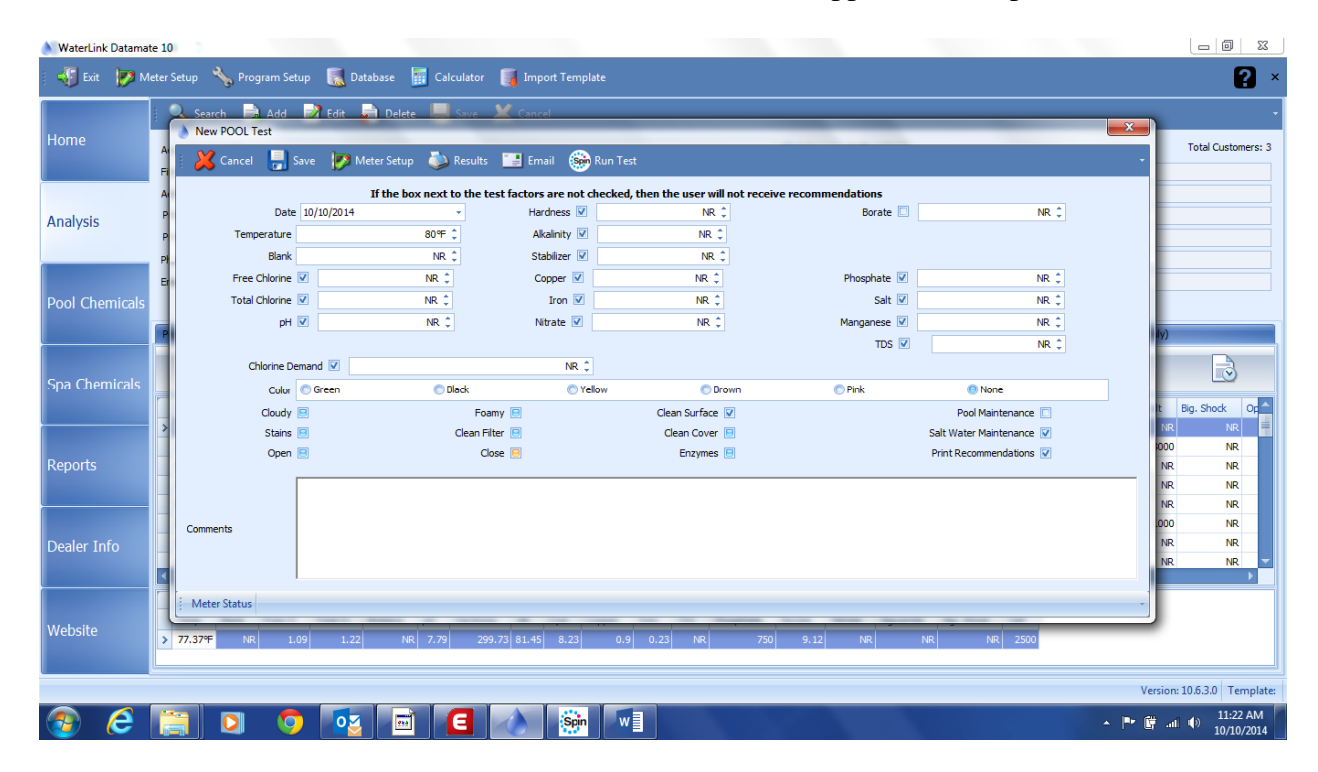